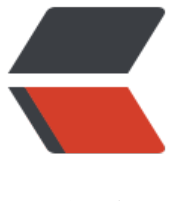

链滴

## python 生成 [coco](https://ld246.com)s 序列帧动画

作者:a610569731

- 原文链接:https://ld246.com/article/1545286769467
- 来源网站:[链滴](https://ld246.com/member/a610569731)
- 许可协议:[署名-相同方式共享 4.0 国际 \(CC BY-SA 4.0\)](https://ld246.com/article/1545286769467)

```
散图自动生成序列帧anim动画文件
```
<!--more-->

配置文件:

config.txt:

```
{
   "path":"/Users/wangankang/Desktop/ani",
   "time":1.2,
   "wrapMode":"1",
   "speed":1,
   "sample": 60
}
```
## 序列帧散图

```
#!/usr/bin/env python3
# -*- coding: utf-8 -*
import os
import json
class AniTemplate:
   spriteFrame = []
  events = []name = \overline{\phantom{a}}"
   duration = 1
   wrapMode = "1"
  speed = 1sample = 60def init (self, name, time1):
      self.name = name
      self.duration = time1
   def setWrapMode(self, wrapMode):
      self.wrapMode = wrapMode
   def setSpeed(self, speed):
      self.speed = speed
   def setSample(self, sample):
      self.sample = sample
  def obj 2 json(self):
      return {
         "__type__": "cc.AnimationClip",
        "_name": self.name,
        "_objFlags": 0,
        "_duration": self.duration,
```

```
 "sample": self.sample,
        "speed": self.speed,
        "wrapMode": self.wrapMode,
        "curveData": {
          "comps": {
             "cc.Sprite": {
               "spriteFrame": self.spriteFrame
 }
          }
        },
        "events": self.events
     }
# 读取一个json文件,并且转为json对象
def fileToJson(fileName):
   file = open(fileName)
  str = file.read() file.close()
   return json.loads(str)
# 读取一个meta文件中的uuid
def getMetaUuid(path):
   basename = os.path.basename(path)
   meta = fileToJson(path)
  basename = basename[0:basename.rfind("")]
  basename = basename[0:basename.rfind("")]
   return meta['subMetas'][basename]['uuid']
def saveStrToFile(file_name, contents):
  fh = open(file name, 'w') fh.write(contents)
   fh.close()
def genAnim(path, name, time,wrapMode,speed, sample, has_even):
   print("=================================")
   fileList = os.listdir(path)
  metaList = \Box for i in range(0, len(fileList)):
     if fileList[i].endswith(".meta"):
        metaList.append(fileList[i])
   metaList.sort()
   print("读取meta序列帧文件完成,共{" + str(len(metaList)) + "}个")
  if 0 = len(metalist):
     print(name + ">没有找到meta文件,无法生成序列帧,自动跳过")
     return
  # step = time / (len(metaList) - 1)
```

```
step = 0.125time = 0.125 * len(metalist) print("序列帧动画间隔为:" + str(step) + "s")
   print("准备生成动画文件....")
   template = AniTemplate(name, time);
   template.setSample(sample)
   template.setSpeed(speed)
   template.setWrapMode(wrapMode)
   lastFrameTime = 0
   spriteFrame = []
   for i in range(0, len(metaList)):
     lastFrameTime = i*step
     spriteFrame.append({
        "frame": i * step,
        "value": {
           "__uuid__": getMetaUuid(path +"/" + metaList[i])
       }
     })
   template.spriteFrame = spriteFrame;
   if has_even:
     template.events = [{
        "frame": lastFrameTime,
       "func": "actionOver",
        "params": []
     }]
   else:
     template.events = []
   saveStrToFile(name + '.anim', json.dumps(template, default=AniTemplate.obj_2_json, sort_
eys=False, indent=4))
   print("文件生成完成:\n" + os.path.realpath(name + '.anim'))
#
# =======================================
# main
# =======================================
#
print("开始读取config配置数据...")
config = fileToJson("./config.txt")
print("读取config配置成功...")
path = config['path']
time = config['time']
# wrapMode = config['wrapMode']
speed = config['speed']
```

```
sample = config['sample']
print("配置数据解析完成")
print("\tpath:" + path)
print("\ttime:" + str(time))
root = os.listdir(path)
for i in range(0, len(root)):
  if os.path.isdir(path + "/" + root[i]):
    aniPath = path + "/" + root[i]
     aniName = root[i]
     aniName = str(aniName)
     hasAtk = aniName.find("Attack") != -1
     hasStand = aniName.find("Stand") != -1
    hasEvent = hasAtk wrapMode = 1
     if hasStand:
        wrapMode = 2
     genAnim(aniPath, aniName, time,wrapMode,speed, sample, hasEvent)
```
## 序列帧合集:

```
#!/usr/bin/env python3
# -*- coding: utf-8 -*
import os
import json
class AniTemplate:
   spriteFrame = []
  events = <math>\Pi</math>name = "duration = 1 wrapMode = "1"
  speed = 1sample = 60def __init__(self, name, time1):
     self.name = name
     self.duration = time1 def setWrapMode(self, wrapMode):
      self.wrapMode = wrapMode
   def setSpeed(self, speed):
      self.speed = speed
   def setSample(self, sample):
```

```
 self.sample = sample
   def obj_2_json(self):
      return {
        "__type__": "cc.AnimationClip",
        "_name": self.name,
        "_objFlags": 0,
        "_duration": self.duration,
        "sample": self.sample,
        "speed": self.speed,
        "wrapMode": self.wrapMode,
        "curveData": {
           "comps": {
             "cc.Sprite": {
                "spriteFrame": self.spriteFrame
 }
          }
        },
        "events": self.events
      }
# 读取一个json文件,并且转为json对象
def fileToJson(fileName):
   file = open(fileName)
   str = file.read()
   file.close()
   return json.loads(str)
# 读取一个meta文件中的uuid
def getMetaUuid(path):
   basename = os.path.basename(path)
   meta = fileToJson(path)
  basename = basename[0:basename.rfind("")]
  basename = basename[0:basename[rind(""])] return meta['subMetas'][basename]['uuid']
def get plist uuid(path):
   basename = os.path.basename(path);
   json = fileToJson(path)
  sub metas = json['subMetas']
  key list = [];
   for key in sub_metas:
      key_list.append(key)
   # 自定义排序 0.png => int("0.png".sub(0,xxx.indexOf("."))) => int("0)
   key_list.sort(key=lambda i: int(i[0:i.rfind(".")]), reverse=False)
```

```
uuid list = []
```

```
 for i in range(0, len(key_list)):
     uuid = json['subMetas'][key_list[i]]['uuid']
    uuid list.append(uuid)
  return uuid list;
def saveStrToFile(file_name, contents):
  fh = open(file name, 'w') fh.write(contents)
   fh.close()
def genAnim(path, name, time,wrapMode,speed, sample, has_even):
   print("=================================")
   fileList = os.listdir(path)
  metaList = []
   for i in range(0, len(fileList)):
     if fileList[i].endswith(".plist.meta"):
        metaList.append(fileList[i])
   metaList.sort()
   print("读取当前文件夹meta plist文件完成,共{" + str(len(metaList)) + "}个plist")
   # 获取plist 里面的所有uuid
  uuid list = get plist uuid(path +"/" + metaList[0])
  if 0 = = len(metaList):
     print(name + ">没有找到meta文件,无法生成序列帧,自动跳过")
     return
  if 0 = = len(uuid list):
     print(name + ">没有找到plist下的uuid, 无法生成序列帧动画,自动跳过")
     return
  # step = time / (len(metaList) - 1)
  step = 0.125# time = 0.125 * len(metalist)
  time = 0.125 * len(uuid list) print("序列帧动画间隔为:" + str(step) + "s")
   print("准备生成动画文件....")
   template = AniTemplate(name, time);
   template.setSample(sample)
   template.setSpeed(speed)
   template.setWrapMode(wrapMode)
  lastFrameTime = 0 spriteFrame = []
  for i in range(0, len(uuid list)):
     lastFrameTime = i*step
     spriteFrame.append({
```

```
 "frame": i * step,
        "value": {
         # " uuid ": getMetaUuid(path +"/" + metaList[i])
         "_uuid_": uuid_list[i]
        }
     })
   template.spriteFrame = spriteFrame;
   if has_even:
     template.events = [{
        "frame": lastFrameTime,
        "func": "actionOver",
        "params": []
     }]
   else:
     template.events = []
   saveStrToFile(name + '.anim', json.dumps(template, default=AniTemplate.obj_2_json, sort_
eys=False, indent=4))
   print("文件生成完成:\n" + os.path.realpath(name + '.anim'))
#
# =======================================
# main
# =======================================
#
print("开始读取config配置数据...")
config = fileToJson("./config.txt")
print("读取config配置成功...")
path = config['path']
time = config['time']
# wrapMode = config['wrapMode']
speed = config['speed']
sample = config['sample']
print("配置数据解析完成")
print("\tpath:" + path)
print("\ttime:" + str(time))
root = os.listdir(path)
for i in range(0, len(root)):
  if os.path.isdir(path + "/" + root[i]):
    aniPath = path +<br>"/" + root[i] aniName = root[i]
     aniName = str(aniName)
     hasAtk = aniName.find("Attack") != -1
     hasStand = aniName.find("Stand") != -1
    hasEvent = hasAtk
```

```
 wrapMode = 1
 if hasStand:
   wrapMode = 2
```
genAnim(aniPath, aniName, time,wrapMode,speed, sample, hasEvent)